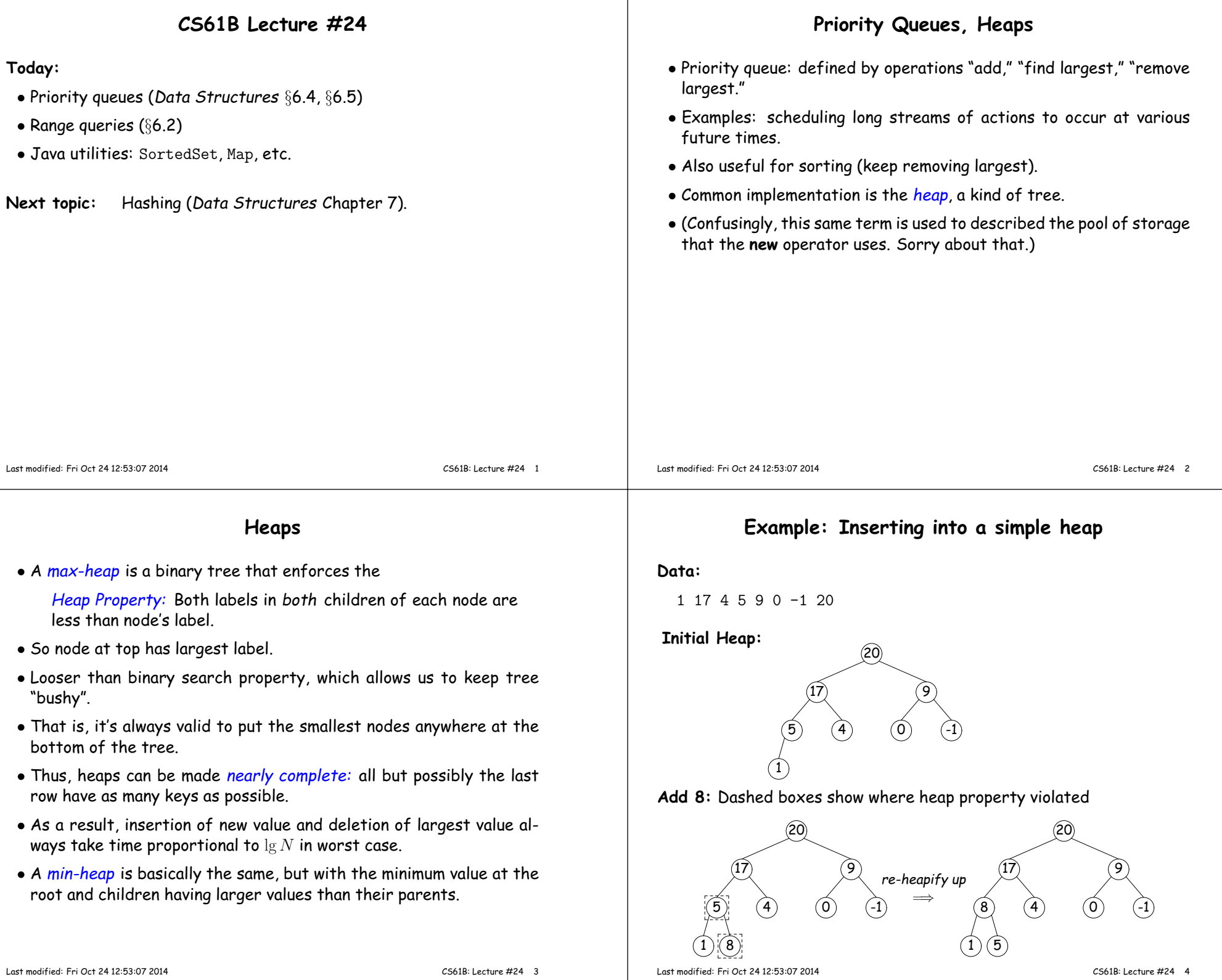

#### **Heap insertion continued**

#### **Now insert 18:**

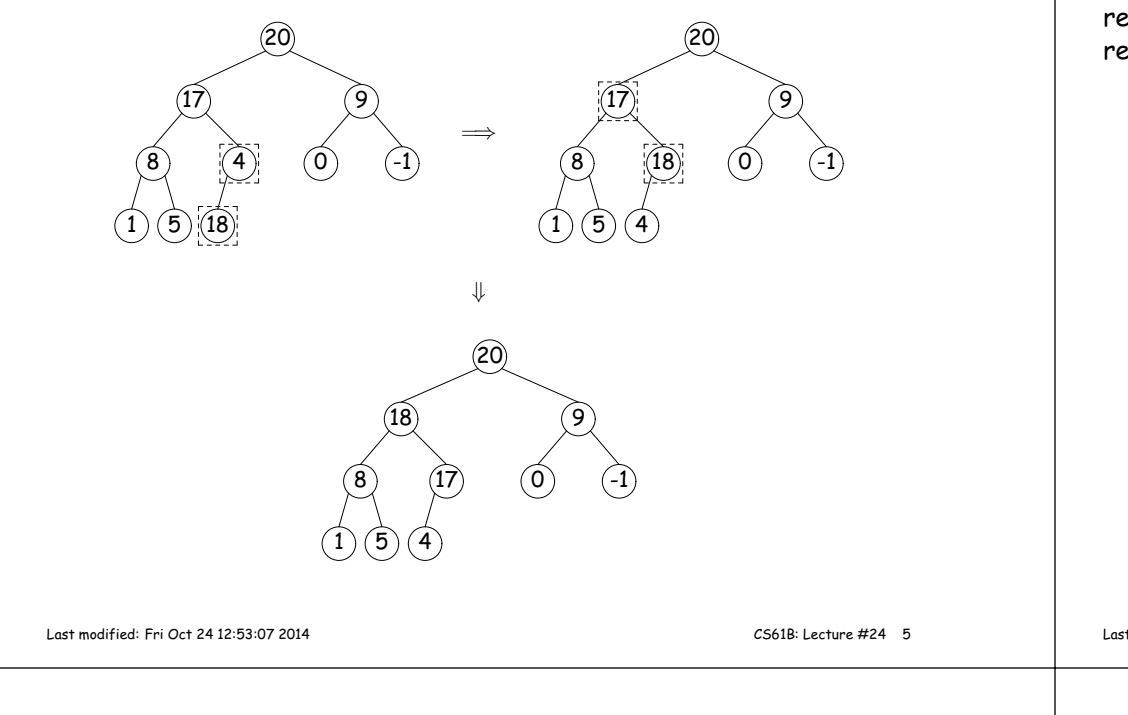

#### **Heaps in Arrays**

- Since heaps are nearly complete (missing items only at bottom level), can use arrays for compac<sup>t</sup> representation.
- Example of removal from last slide (dashed arrows show children):

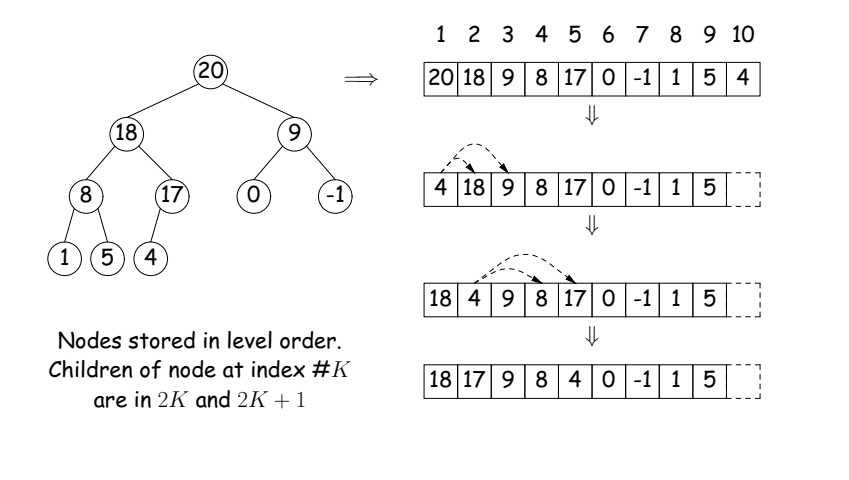

## **Removing Largest from Heap**

**To remove largest:** Move bottommost, rightmost node to top, then re-heapify down as needed (swap offending node with larger child) tore-establish heap property.

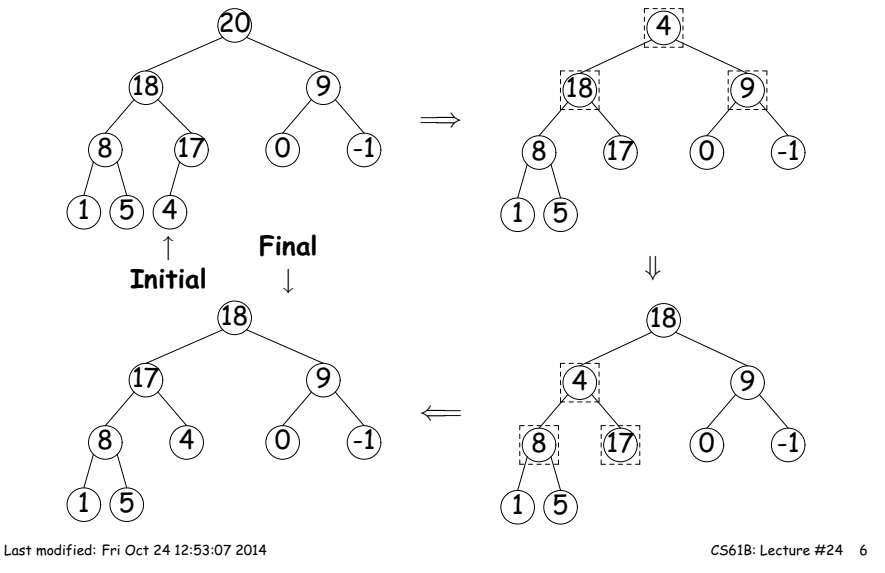

#### **Ranges**

- So far, have looked for specific items
- But for BSTs, need an ordering anyway, and can also suppor<sup>t</sup> lookingfor ranges of values.
- Example: perform some action on all values in <sup>a</sup> BST that are within some range (in natural order):

```
/** Apply WHATTODO to all labels in T that are
* >= L and < U, in ascending natural order. */
static void visitRange (BST T, Comparable<Key> L, Comparable<Key> U,Action whatToDo)if (T != null) {
int compLeft = L.compareTo (T.label ()),
compRight = U.compareTo (T.label ());if (compLeft < 0) /* L < label */
      visitRange (T.left (), L, U, whatToDo);
if (compLeft <= 0 && compRight > 0) /* L <= label < U */
      whatToDo.action (T);
if (compRight > 0) /* label < U */
      visitRange (T.right (), L, U, whatToDo);}}
```
### **Time for Range Queries**

- Time for range query  $\in O(h+M)$ , where  $h$  is height of tree, and  $M$ is number of data items that turn out to be in the range.
- $\bullet$  Consider searching the tree below for all values,  $x$ , such that  $25 \le$  $x < 40$ .
- In this example, the  $h$  comes from the starred nodes; the  $M$  comes<br>from other non-deshed nodes. Deshed nodes are never looked at from other non-dashed nodes. <mark>Dashed</mark> nodes are never looked at.

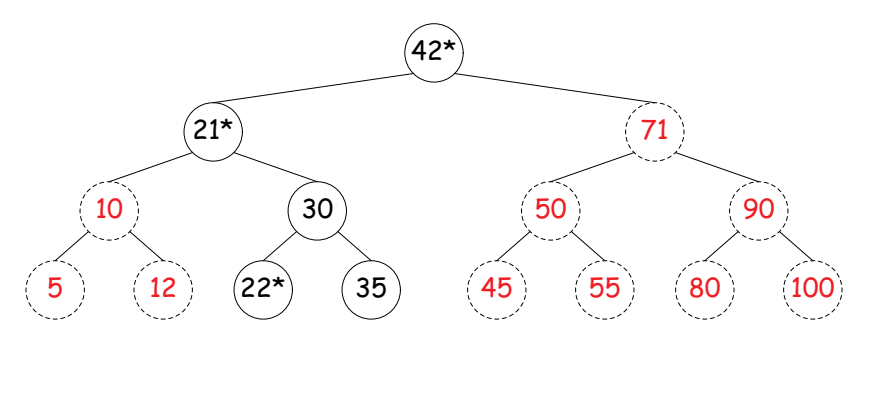

Last modified: Fri Oct <sup>24</sup> 12:53:07 <sup>2014</sup>

CS61B: Lecture #24 <sup>9</sup>

# **Example of Representation: BSTSet**

- Use binary search tree to represen<sup>t</sup> set. Can use same representation for both BSTSet and its subsets.
- Each set has pointer to BST, <sup>p</sup>lus bounds (if any).
- $\bullet$  In this representation,  $\text{size}$  is rather expensive!

#### SortedSet<String>

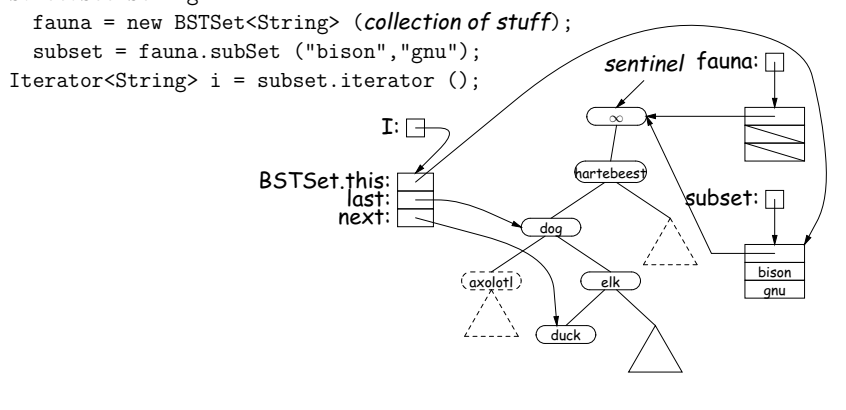

# **Ordered Sets and Range Queries in Java**

- Class SortedSet supports range queries with views of set:
	- **–** S.headSet(U): subset of <sup>S</sup> that is <sup>&</sup>lt; <sup>U</sup>.
	- **–** S.tailSet(L): **subset that is**  $\geq$  L.
	- **–** S.subSet(L,U): **subset that is**  $\geq$  L,  $<$  U.
- Changes to views modify <sup>S</sup>.
- $\bullet$  Attempts to, e.g., add to a  $\texttt{headset}$  beyond  $\texttt{U}$  are disallowed.
- Can iterate through <sup>a</sup> view to process <sup>a</sup> range:

SortedSet<String> fauna <sup>=</sup> new TreeSet<String> (Arrays.asList ("axolotl", "elk", "dog", "hartebeest", "duck"));for (String item : fauna.subSet ("bison", "gnu"))System.out.printf ("%s, ", item);

would print "dog, duck, elk,"

• Java library type TreeSet<T> requires either that <sup>T</sup> be Comparable, or that you provide <sup>a</sup> Comparator:

SortedSet<String> rev\_fauna <sup>=</sup> new TreeSet<String> (Collections.reverseOrder());

#### Last modified: Fri Oct <sup>24</sup> 12:53:07 <sup>2014</sup>

CS61B: Lecture #24 <sup>10</sup>